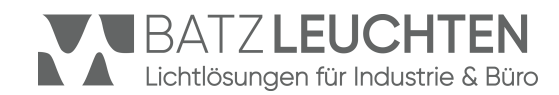

## **Maschinenleuchten**

LED Maschinenleuchte M-LED

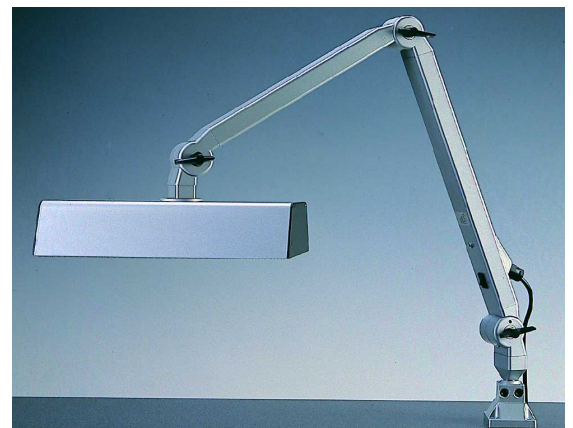

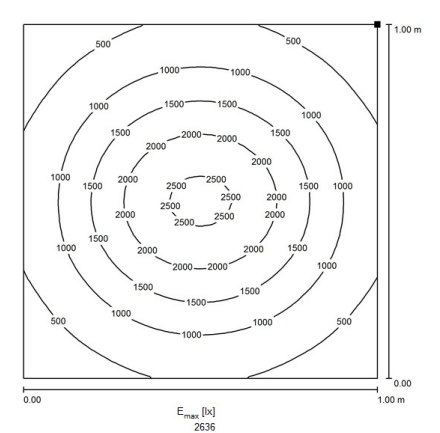

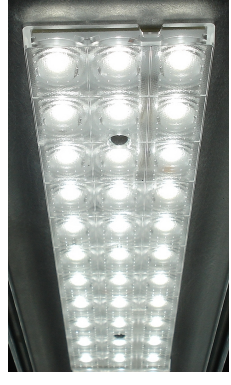

**M-LED Variante |12 W | Reibungsgelenkarm | Hoher Ausstrahlwinkel** *Isoluxdiagramm, Meßabstand 50 cm*

Die **M-LED** ist eine Arbeitsplatzleuchte für den Einsatz in der Feinmontage, Qualitätskontrolle und andere Bereiche mit anspruchsvollen Sehaufgaben. Dank höherer Schutzart auch für Maschinenarbeitsplätze geeignet:

- Großzügiges, sehr gleichmäßiges Flächenlicht durch 33 Midpower-LEDs in 3-reihiger Anordnung mit guter Farbwiedergabe.
- Lichtlenkung und Entblendung durch innovative Mehrfachlinse mit 90° Ausstrahlwinkel.
- Über 60% Energieersparnis gegenüber Vorgängermodell 2x18W TC-L bei deutlich mehr Licht!
- LED-Konverter geschützt im Arm integriert.

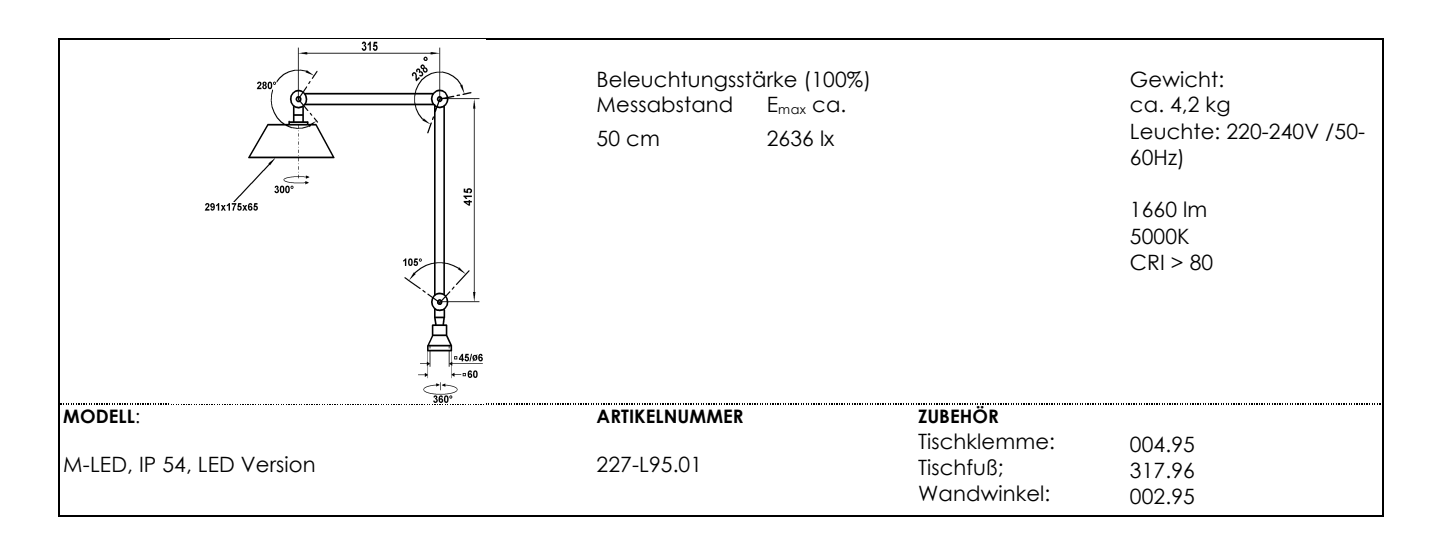

## **Technische Daten:**

Lampenabdeckung Schalter im Fußgelenk,, abgedichtet

breit, symmetrische 90° Mehrfachlinse Betriebsgerät elektronischer LED-Konverter, nicht dimmbar Netzanschlussleitung 2 m Gummileitung H05RN-F 3G1 mit Gummi-Schukostecker IP 44<br>Lampenabdeckung Polycarbonat, transparent Standardbefestigung Universalflansch 60x60 mm (inkl.) Farbe *alusilber RAL 9006, Seitenteile schwarz*